# **CoCoA-5 - Bug #1613**

# **CRASH with RingHom from FrF**

30 Sep 2021 22:35 - John Abbott

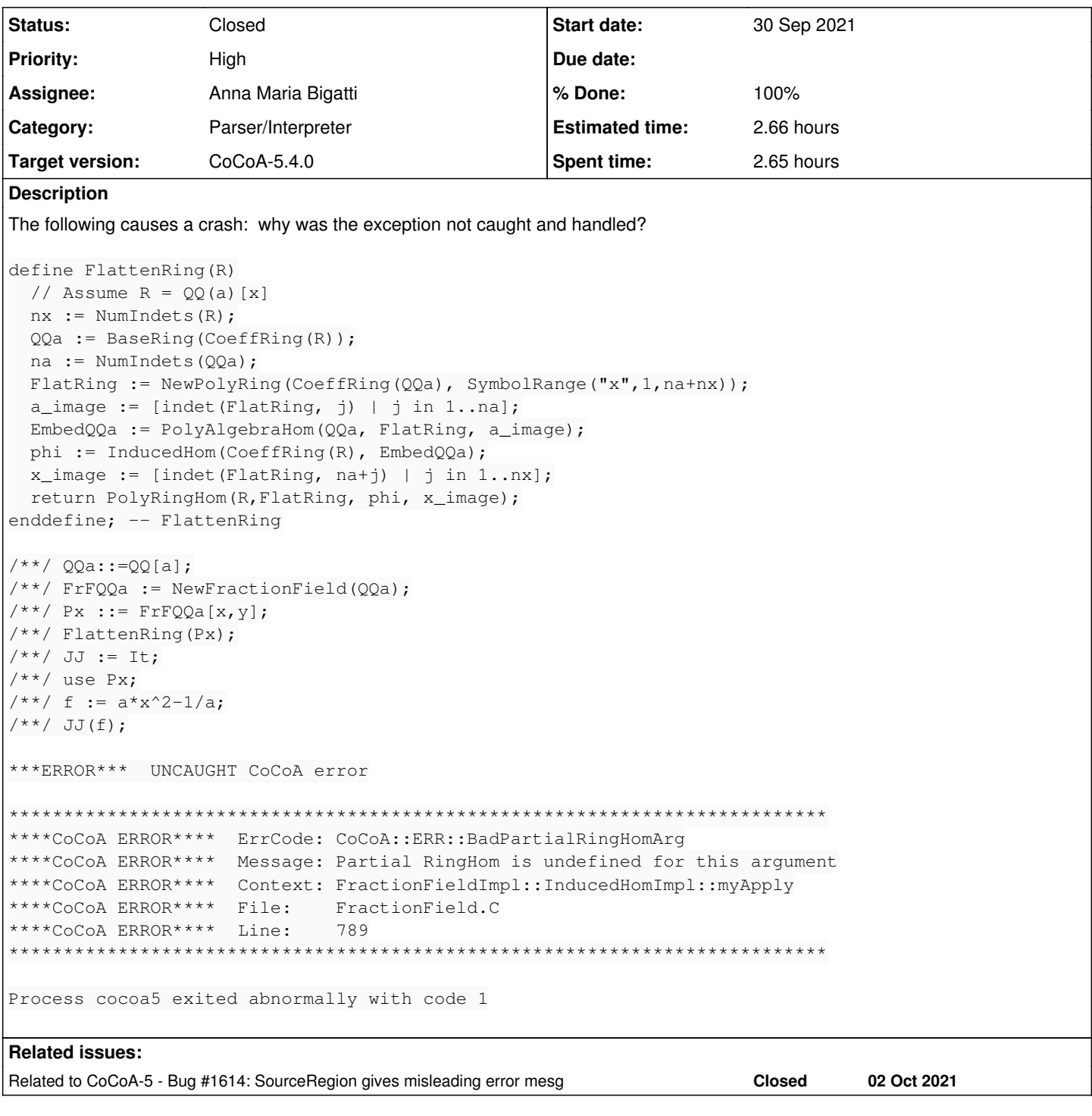

### **History**

### **#1 - 30 Sep 2021 22:42 - John Abbott**

Actually a separate bug: CommonDenom(a\*x^2-1/a) gives 1 rather than a... Ooops!

**NOTE** the code looks fine, and now **CommonDenom** seems to work... not sure what the problem was. Ignoring.

#### **#2 - 01 Oct 2021 12:19 - John Abbott**

*- Status changed from New to In Progress*

*- % Done changed from 0 to 10*

#### Simpler failing example:

```
Qa ::= QQ[a];
QX : := QQ[X];phi:=PolyAlgebraHom(Qa,Qx,[indet(Qx,1)]);
F:=NewFractionField(Qa);
```

```
psi := InducedHom(F,phi);
use F;
psi(1/a);
```
#### **Even simpler:**

```
F3 ::= ZZ/(3);phi := CanonicalHom(ZZ,F3);
psi := InducedHom(QQ,phi);
a:=psi(1/3);
```
Presumably the interpreter does not allow for "application" of a RingHom to fail... I wonder where that is in the source code (sigh)

#### **#3 - 01 Oct 2021 12:35 - John Abbott**

Probable source code: RINGHOM::eval around line 2792 in Interpreter.C

Probably called from: intrusive\_ptr<Value> InvocationExpression::implEval(RuntimeEnvironment \*runtimeEnv) const at line 3908

#### **#4 - 01 Oct 2021 13:53 - John Abbott**

According to gdb the fn is called (indrectly) from Interpreter.C:3032 in Interpreter::run I think the problem may lie here. No time to investigate now.

**NOTE** perhaps the catch at line 3049 should be moved inside the block above???

#### **#5 - 04 Oct 2021 10:08 - John Abbott**

*- Related to Bug #1614: SourceRegion gives misleading error mesg added*

## **#6 - 04 Oct 2021 10:14 - Anna Maria Bigatti**

- *Project changed from CoCoALib to CoCoA-5*
- *Category changed from Safety to Parser/Interpreter*
- *Assignee set to Anna Maria Bigatti*
- *Target version changed from CoCoALib-0.99800 to CoCoA-5.4.0*

# **#7 - 04 Oct 2021 12:13 - John Abbott**

- *Status changed from In Progress to Resolved*
- *% Done changed from 10 to 80*

Similar to issue  $\frac{\#1614}{}$ , I have "hacked" the interpreter, and the examples seem to work now. But I am not confident that the hack is sound and robust, so fear a future nasty jumping out on us at so point.

## **#8 - 10 Nov 2021 18:07 - John Abbott**

- *Status changed from Resolved to Closed*
- *% Done changed from 80 to 100*
- *Estimated time set to 2.66 h*